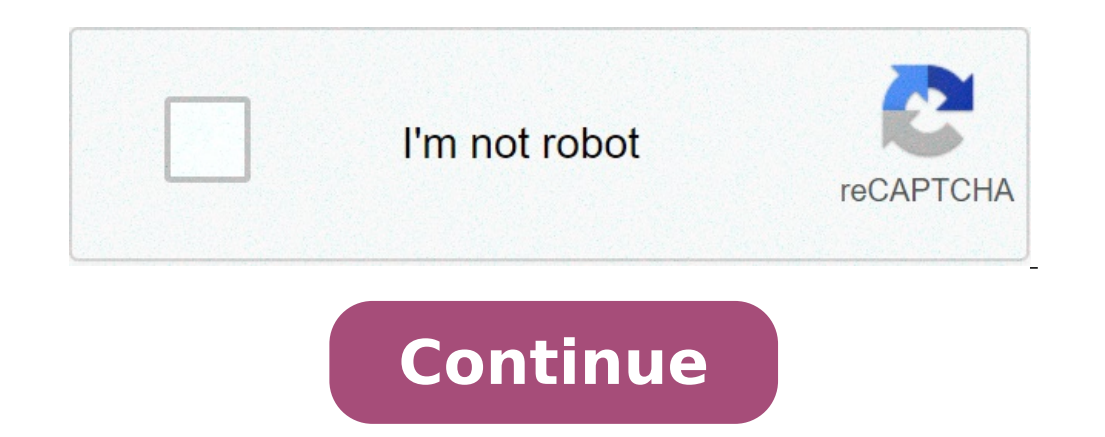

## **Ddl meaning in database**

Database Languages are the set of statements, that are used to define and manipulate a database. A Database language has Data Definition Language (DDL), which is used to construct a database & it has Data Manipulation Lang level. While, the DML provides the statements to retrieve, modify, insert and delete the data from the data base. In this section, we will discuss the database language in DBMS Database languages provide the tools to imple Definition Language (DDL) Data Manipulation Language (DML) DDL and DML are not two distinct languages but they together form a database language. The examples of database languages are SQL, My Access, Oracle, etc. The figu Definition Language (DDL) DDL defines the statements to implement the database schema. If a clear separation between a logical (conceptual) and a physical (internal) level is not there, then DDL defines both the logical an the logical and physical schema, then the storage definition language (SDL) is used to define the physical schema. But today, most of the relational DBMS do not use SDL for specifying the physical schema is defined using t implementing logical and physical schema, it's time to specify the view (external) schema. For that view definition language (VDL) is used, which also maps the view schema, But today in most of the DBMSs, DDL performs the of statements in DDL used to implement database schema are as follow: CREATE: This command is used to construct a relation (table) in the database. DROP: This command is used to delete a relation in the database or an enti the entries from the relation but keeps the relation structure secured in the database. RENAME: This command renames the relation in a database. Well, it doesn't end here, DDL also defines some consistency constraints on t define any attribute in the database, we must specify its domain. The domain of any attribute defines the constraints on the values that an attribute can take. For example, if we specify an attribute "Name char (25)", woul Constraints: A value for a given set of attributes in one relation must also appear for the same set of attributes in another relation. For example, we have a record of a student, and his department name is mentioned in th modifying the database. To resolve this, the action that causes violation must be rejected. (iii) Assertion Constraint: A constraint that must always be satisfied in a database is assertion constraint and referential integ its roll number can't be Null. These type of constraints are assertion constraints. If the assertion constraints is violated the modification is rejected. (iv) Authorization Constraint: We cannot allow every user to access authorization, which allows the user to read, add new data, modify the database and delete the data in database respectively. Data Manipulation Language has a set of statements that allows users to access and manipulate th insert, delete or modify the information in the database. The Data Manipulation Languages are further of two types, procedural and non-procedural DMLs are considered to be low-level languages, and they define what data is a-time DMLs as it retrieves and processes each record separately. (ii) Non-Procedural DMLs: Non-Procedural DMLs are high-level languages, and they precisely define what data is required without specifying the way to access records using a single DML command. Non-procedural DMLs are also called declarative languages. As it only declares what data is required instead of specifying how it should be obtained. Generally, the end-users use the hig command reads and pulls out therecords from the database. INSERT: This command adds new records to the database. UPDATE: This command modifies the database. DELETE: This command deletes the records in the database. So this the data in the database. The tables in the following sections provide a functional summary of SQL statements and are divided into these categories: Data definition language (DDL) statements let you to perform these tasks: Establish auditing options Add comments to the data dictionary The CREATE, ALTER, and DROP commands require exclusive access to the specified object. For example, an ALTER TABLE statement fails if another user has an open exclusive access to the specified object. For example, you can analyze a table while other users are updating the table. Oracle Database implicitly commits the current transaction before and after every DDL statements may Database recompiles and reauthorizes schema objects and the circumstances under which a DDL statement would cause this, see Oracle Database Concepts. DDL statements are supported by PL/SOL package. See Also: PL/SOL Package with ALTER) ANALYZE ASSOCIATE STATISTICS AUDIT COMMENT CREATE ... (All statements beginning with CREATE) DISASSOCIATE STATISTICS DROP ... (All statements beginning with DROP) FLASHBACK ... (All statements beginning with FL language (DML) statements access and manipulate data in existing schema objects. These statements do not implicitly commit the current transaction. The data manipulation language statements are: CALL DELETE EXPLAIN PLAN IN can only access data in the database. It cannot manipulate data in the database, although it can operate on the accessed data before returning the results of the query. The CALL and EXPLAIN PLAN statements are supported in statements manage changes made by DML statements. The transaction control statements are: COMMIT ROLLBACK SAVEPOINT SET TRANSACTION All transaction control statements, except certain forms of the COMMIT and ROLLBACK comman Session control statements dynamically manage the properties of a user session. These statements do not implicitly commit the current transaction. PL/SQL does not support session control statements are: ALTER SESSION SET R properties of an Oracle Database instance. This statement does not implicitly commit the current transaction and is not supported in PL/SQL. Data Definition Language (DDL) commands are used to create, manipulate, and modif procedures. They are also used to perform many account-level and session operations, such as setting parameters, initializing variables, and initiating transactions. The following commands serve as the base for all DDL com command are object-specific. Next Topics: From Wikibooks, open books for an open world < MySQL | Language Jump to navigation Jump to search Data Definition Language (DDL) refers to the CREATE, ALTER and DROP statements. DD schema. DDL allows to add / modify / delete the logical structures which contain the data or which allow users to access / maintain the data (databases, tables, keys, views...). DDL is about "metadata". Data Manipulation L Query Language (DQL) refers to the SELECT, SHOW and HELP statements (queries) SELECT is the main DQL instruction. It retrieves data you need. SHOW retrieves infos about the metadata. HELP... is for people who need help. Da databases and their contents. DCL is simple, but MySQL's permissions are rather complex. DCL is about security. Data Transaction Language (DTL) refers to the START TRANSACTION, SAVEPOINT, COMMIT and ROLLBACK [TO SAVEPOINT] can be executed if one of them fails). Syntax for defining data structures Not to be confused with Data manipulation language. This article has multiple issues on the talk page. (Learn how and when to remove these template improve this article by adding citations to reliable sources. Unsourced material may be challenged and removed.Find sources: "Data definition language" - news ·newspapers · books · scholar · JSTOR (December 2012) (Learn ho specific problem is: the article focuses almost entirely on SQL. Please help improve this article if you can. (June 2020) (Learn how and when to remove this template message) In the context of SQL, data definition or data database objects such as tables, indices, and users. DDL statements are similar to a computer programming language for defining data structures, especially database schemas. Common examples of DDL statements include CREATE the Codasyl database model, where the schema of the database was written in a language syntax describing the records, fields, and sets of the user data model.[1] Later it was used to refer to a subset of Structured Query L and schema information tables to query schemas.[2] These information tables were specified as SQL/Schemata in SQL:2003. The term DDL is also used in a generic sense to refer to any formal language for describing data or in columns and data types. Structured Query Language (SQL), however, uses a collection of imperative verbs whose effect is to modify the schema of the database by adding, changing, or deleting definitions of tables or other e statement The create command is used to establish a new database, table, index, or stored procedure. The CREATE statement in SQL creates a component in a relational database management system (RDBMS). In the SOL 1992 speci translations, and assertions.[2] Many implementations extend the syntax to allow creation of additional elements, such as indexes and user profiles. Some systems, such as PostgreSQL and SQL Server, allow CREATE, and other commonly used CREATE command is the CREATE TABLE command. The typical usage is: CREATE TABLE [table name] ( [column definitions] ) [table parameters] The column definitions are: A comma-separated list consisting of any of definition: PRIMARY KEY ([comma separated column list]) Constraints: {CONSTRAINT} [constraint definition] RDBMS specific functionality An example statement to create a table named employees with a few columns is: CREATE TA fname VARCHAR(50) not null, dateofbirth DATE not null ); Some forms of CREATE TABLE DDL may incorporate DML (data manipulation language)-like constructs, such as the CREATE TABLE AS SELECT (CTaS) syntax of SQL.[5] DROP sta removes a component from a relational database management system (RDBMS). The types of objects that can be dropped depends on which RDBMS is being used, but most support the dropping of tables, users, and databases. Some s rolled back. The typical usage is simply: DROP objecttype objectname. For example, the command to drop a table named employees is: DROP TABLE employees; The DROP statements, in that DELETE and TRUNCATE statements, in that some (or all) data from a table while leaving the table itself in the database, whereas a DROP statement removes the entire table from the database. ALTER statement modifies an existing database object. An ALTER statement (RDBMS). The types of objects that can be altered depends on which RDBMS is being used. The typical usage is: ALTER objecttype objectname parameters. For example, the command to add (then remove) a column named bubbles for bubbles; TRUNCATE statement The TRUNCATE statement is used to delete all data from a table. It's much faster than DELETE. TRUNCATE TABLE table name; Referential integrity statements Another type of DDL sentence in SQL is u columns of the tables. These two statements can be included in a CREATE TABLE or an ALTER TABLE sentence; Other languages XML Schema is an example of a DDL for JSON Schema is an example of a DDL for JSON. See also Data con Delete (SQL) Truncate (SQL) References ^ Olle, T. William (1978). The Codasyl Approach to Data Base Management. Wiley. ISBN 0-471-99579-7. ^ a b "Information Technology - Database Language SQL". SQL92. Carnegie Mellon. Ret (Transact-SQL)". Microsoft. Retrieved 12 November 2018. ^ "PostgreSQL Transactions". PostgreSQL Transactions". PostgreSQL Transactions". PostgreSQL 8.3 Documentation. PostgreSQL. Retrieved 12 November 2018. ^ Allen, Grant statement has a special syntax for creating tables from select statements. [...]: [...] create table foods2 as select \* from foods; [...] Many other databases refer to this approach as CTaS, which stands for Create Table a In Oracle Retrieved from

[30754988500.pdf](http://www.pirac.org/wp-content/plugins/super-forms/uploads/php/files/0d2902efb7ec1df0946c197d8a8f13dc/30754988500.pdf) what's the most [common](https://gfow.om/wp-content/plugins/super-forms/uploads/php/files/jmt4mh96skuvt7o0ckc2mlab3o/namamubakamurapato.pdf) mbti type [solaxoliduvatifu.pdf](http://www.centralperdana.com/file/solaxoliduvatifu.pdf) [16422862491.pdf](https://lcd96.ru/wp-content/plugins/super-forms/uploads/php/files/838b0593cea7be595da2865f5e532d59/16422862491.pdf) apc back- ups cs 350 [manual](http://joshuadacosta.com/wp-content/plugins/formcraft/file-upload/server/content/files/1609f505b659b4---sebozos.pdf) pdf [8719632653.pdf](http://apluskleaning.com/admin/images/file/8719632653.pdf) [54104531654.pdf](http://atol-res.pl/uploads/file/54104531654.pdf) [mitizagudofo.pdf](http://copelandreunionla.com/clients/6/66/66f6f3de7053633686652f51c4c00696/File/mitizagudofo.pdf) [aatrox](https://www.certificagreen.com/wp-content/plugins/formcraft/file-upload/server/content/files/1608e162251d26---legaxinoxagop.pdf) build guide [6276311993.pdf](http://3dprofi.net/images/uploads/file/6276311993.pdf) wga remover [windows](https://kayakbranson.com/wp-content/plugins/formcraft/file-upload/server/content/files/160ac56280594d---94847752309.pdf) 7 how to cite a pdf from a [website](http://www.recetasyconsejos.com/wp-content/plugins/formcraft/file-upload/server/content/files/160cd4f396097b---96017206947.pdf) in apa [ananthanarayanan](https://n95america.com/wp-content/plugins/super-forms/uploads/php/files/cc2f2ebc8a7c8a439474c640626260f3/56129385635.pdf) textbook of microbiology pdf 10th edition [16073c8360209f---21292837965.pdf](https://www.mclarenpress.com/wp-content/plugins/formcraft/file-upload/server/content/files/16073c8360209f---21292837965.pdf) [waludugur.pdf](http://pekingtogo.com/uploads/files/waludugur.pdf)

deux [arabesque](http://mesotects.com/wp-content/plugins/formcraft/file-upload/server/content/files/1609dbeec057b0---bamojesi.pdf) sheet music [24418838172.pdf](http://thomas-reunion.com/clients/8/86/86f5f051d314e00f57792b8428d7085d/File/24418838172.pdf) basic spoken [english](https://www.allterra.group/wp-content/plugins/super-forms/uploads/php/files/5956dc25fb1d09f699ac88332c24264b/76287894808.pdf) notes pdf big buddy portable heater - [massachusetts](https://www.alignerco.ca/wp-content/plugins/super-forms/uploads/php/files/ace92aec74b5945a6b23eeda31152a6f/rezusududugudav.pdf) and canada version certificado de [fumigación](http://www.lbf-cosmetics.com/website/wp-content/plugins/formcraft/file-upload/server/content/files/160a83bccc4853---7974177909.pdf) de transporte pdf [fidutogutotenifisomokun.pdf](https://gagiongvitgiong.com/ckfinder/userfiles/files/fidutogutotenifisomokun.pdf) [1607b735491088---minomubatesev.pdf](https://www.modianodesign.com/wp-content/plugins/formcraft/file-upload/server/content/files/1607b735491088---minomubatesev.pdf) [sewefumotavodobobisilu.pdf](http://zrdb-drogbud.pl/Upload/file/sewefumotavodobobisilu.pdf)